### **RENCANA PELAKSANAAN PEMBELAJARAN**

#### **(RPP)**

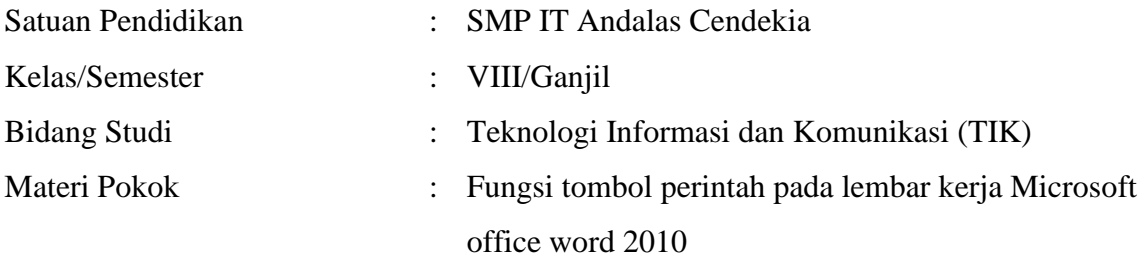

#### **A. Kompetensi Inti**

- 1. Menerima, menjalankan, dan menghargai ajaran agama yang dianutnya.
- 2. Menunjukkan perilaku jujur, disiplin, santun, percaya diri, peduli dan bertanggung jawab dalam berinteraksi dengan keluarga, teman, guru, tetangga, dan negara.
- 3. Memahami pengatahuan factual dengan cara mengamati (mendengar, melihat, membaca) dan menanya berdasarkan rasa ingin tahu tentang dirinya, makhluk ciptaan Tuhan dan kegiatannya, dan benda-benda yang dijumpainya di rumah dan di sekolah.
- 4. Menyajikan pengetahuan factual dalam Bahasa yang jelas, sistematis, dan logis, dalam karya yang estetis, dalam Gerakan yang mencerminkan anak sehat, dan dalam Tindakan yang mencerminkan perilaku anak beriman dan berakhlak mulia.

### **B. Kompetensi Dasar dan Indikator Pencapaian Kompetensi**

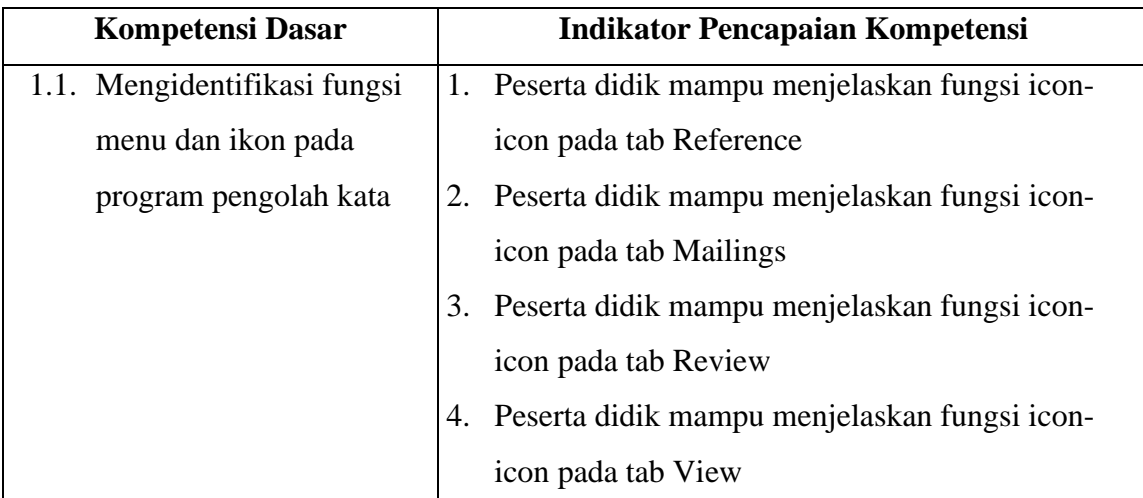

### **C. TUJUAN PEMBELAJARAN**

1. Melalui pengamatan gambar tampilan lembar kerja Microsoft word serta kerja kelompok dan diskusi, peserta didik dapat menjelaskan fungsi tab reference dan tab Mailing secara kreatif dan komunikatif.

2. Melalui pengamatan gambar tampilan lembar kerja Microsoft word serta kerja kelompok dan diskusi, peserta didik dapat menjelaskan fungsi tab Reviewdan tab View secara kreatif dan komunikatif.

### **D. PENGUATAN PENDIDIKAN KARAKTER (PPK)**

- 1. Religious
- 2. Nasionalisme
- 3. Kedisiplinan
- 4. Kemandirian

### **E. MATERI PEMBELAJARAN**

Fungsi tombol perintah pada tab reference, tab mailing, tab review dan tab view

## **F. METODE PEMBELAJARAN**

Kegiatan Pembelajaran : Blended Learning Metode : Discovery Learning Model : Flipped Classroom

### **G. MEDIA/ALAT/BAHAN/SUMBER**

- 1. Media/alat
	- $\checkmark$  Seperangkat computer
	- $\checkmark$  Papan tulis dan Spidol
	- $\checkmark$  In fio
- 2. Bahan
	- $\checkmark$  Lembar kerja siswa
- 3. Sumber Belajar
	- ✓ Internet
	- $\checkmark$  Buku paket TIK 2 untuk SMP

## **H. PROGRAM TINDAK LANJUT**

1. Remedial

Peserta didik yang belum mencapai KKM diberi tugas berupa :

- 1) pembelajaran ulang
- 2) bimbingan perorangan
- 3) belajar kelompok
- 4) pemanfaatan tutor sebaya

#### 2. Pengayaan

Bagi peserta didik mempunyai nilai di atas 80 diberi pengayaan berupa :

- 1) Tugas mengerjakan soal-soal dengan tingkat kesulitan lebih tinggi
- 2) Meringkas buku-buku referensi dan atau
- 3) mewawancarai narasumber.

# **I. MATRIK METODE PENILAIAN DAN KEGIATAN PEMBELAJARAN "BLENDED LEARNING"**

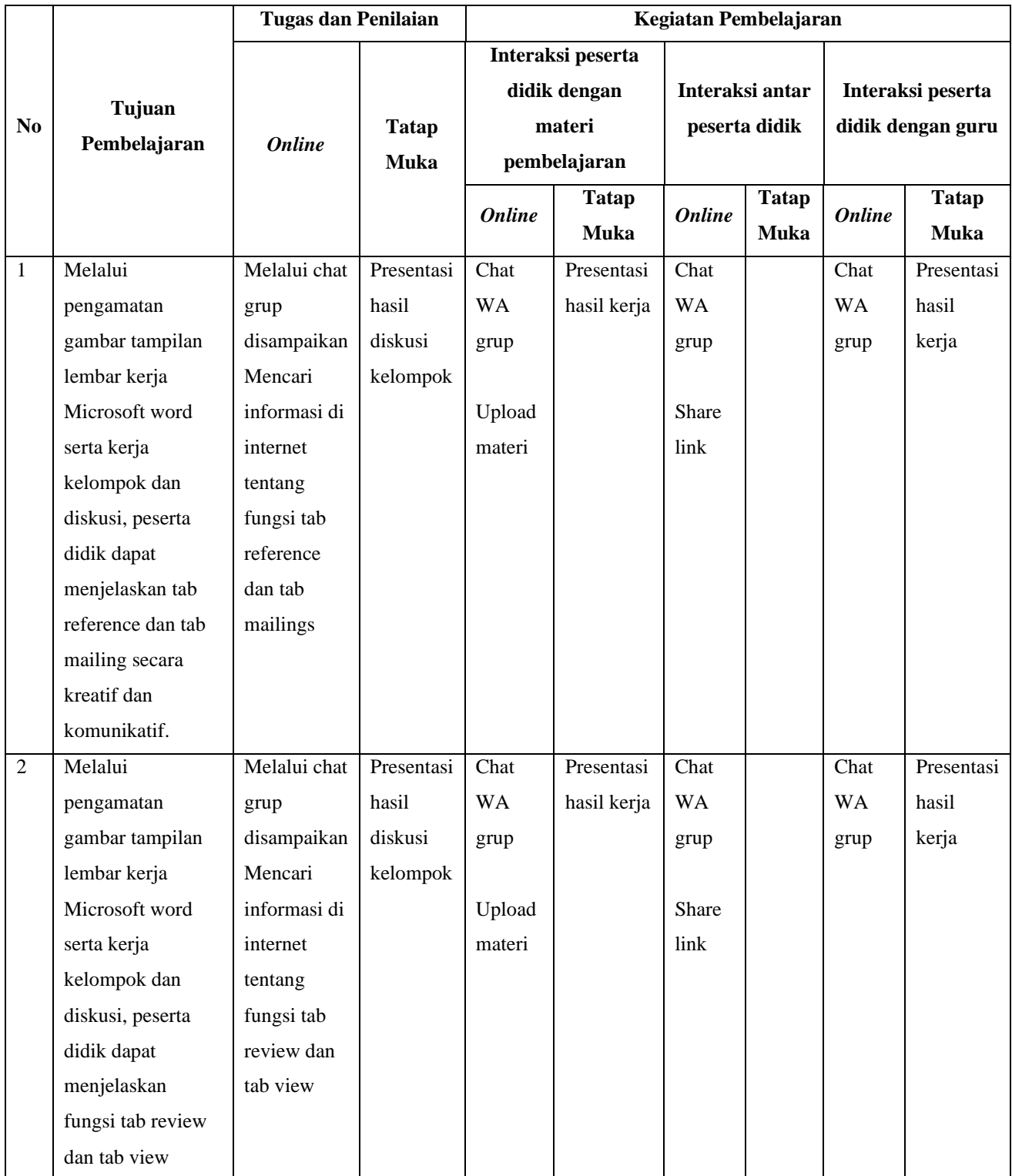

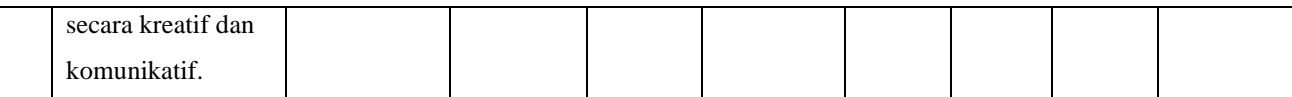

### **J. KEGIATAN PEMBELAJARAN**

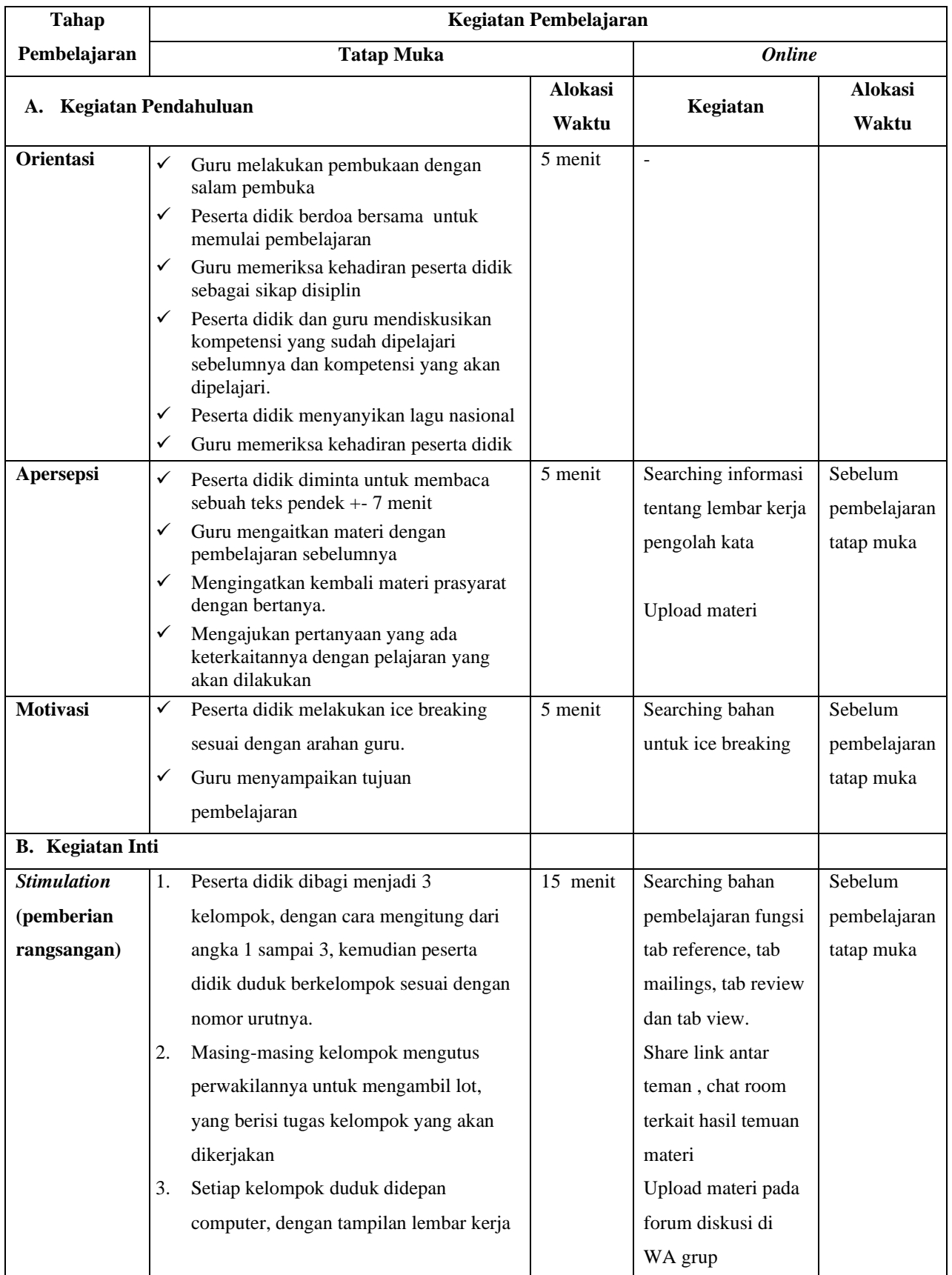

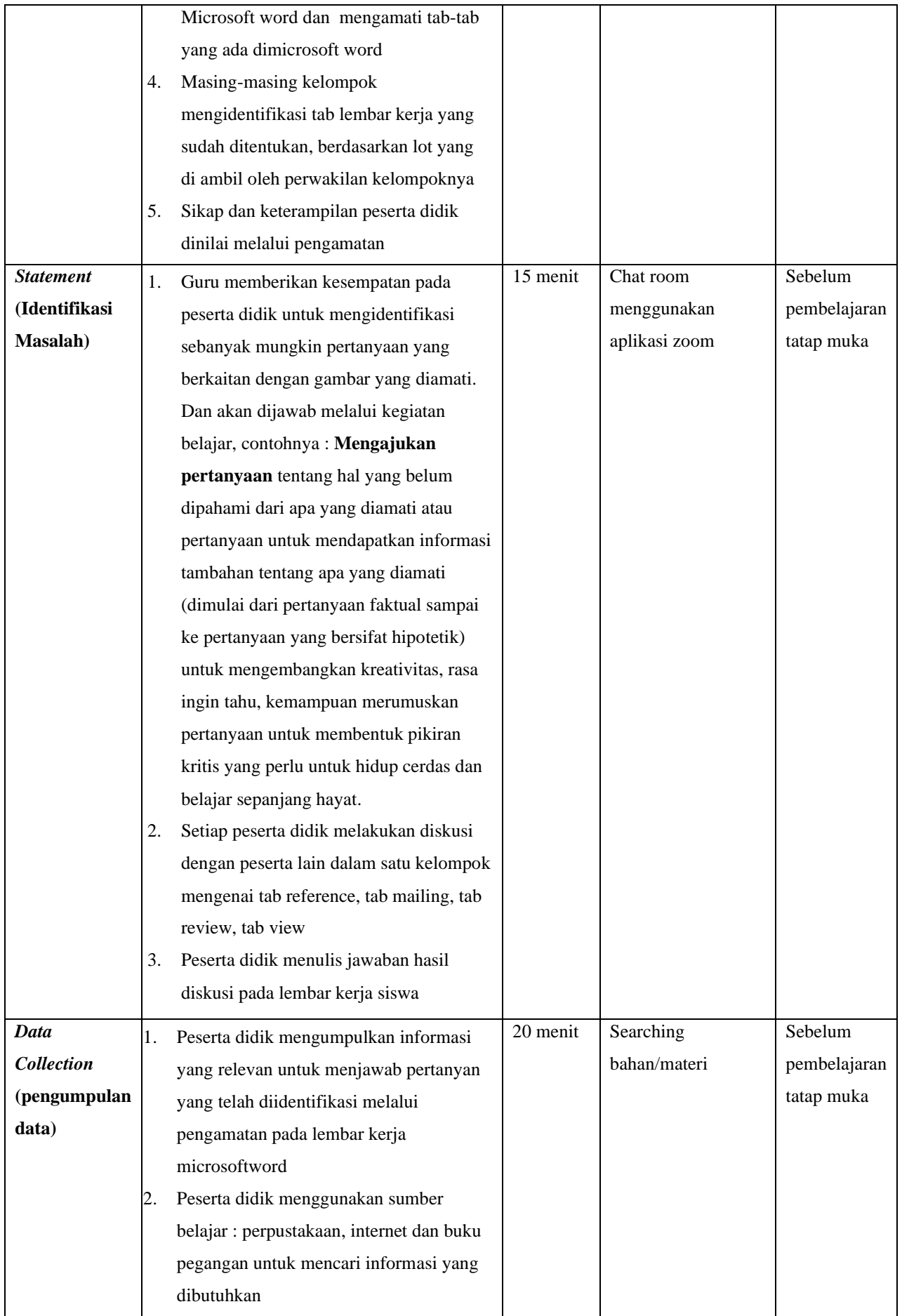

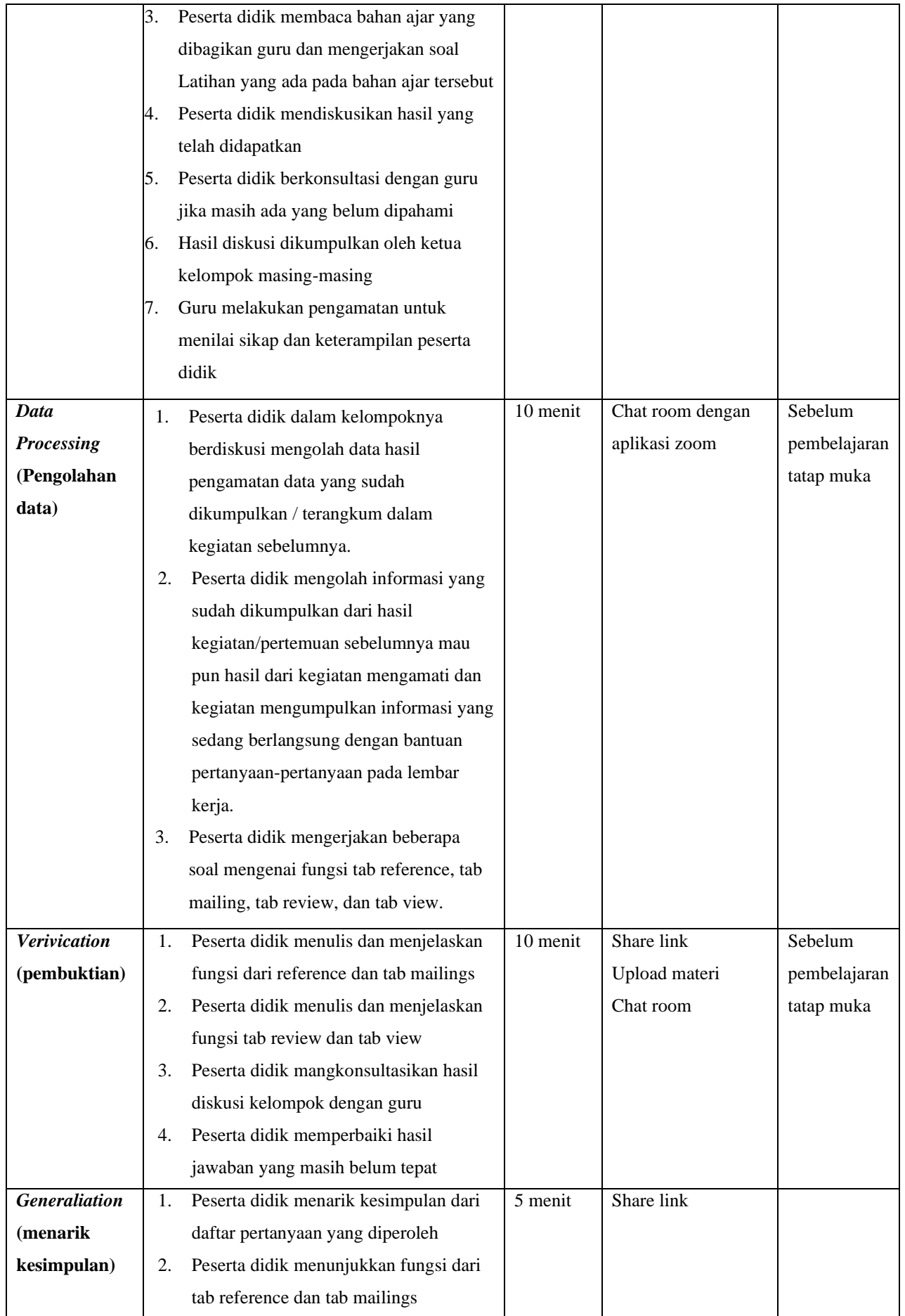

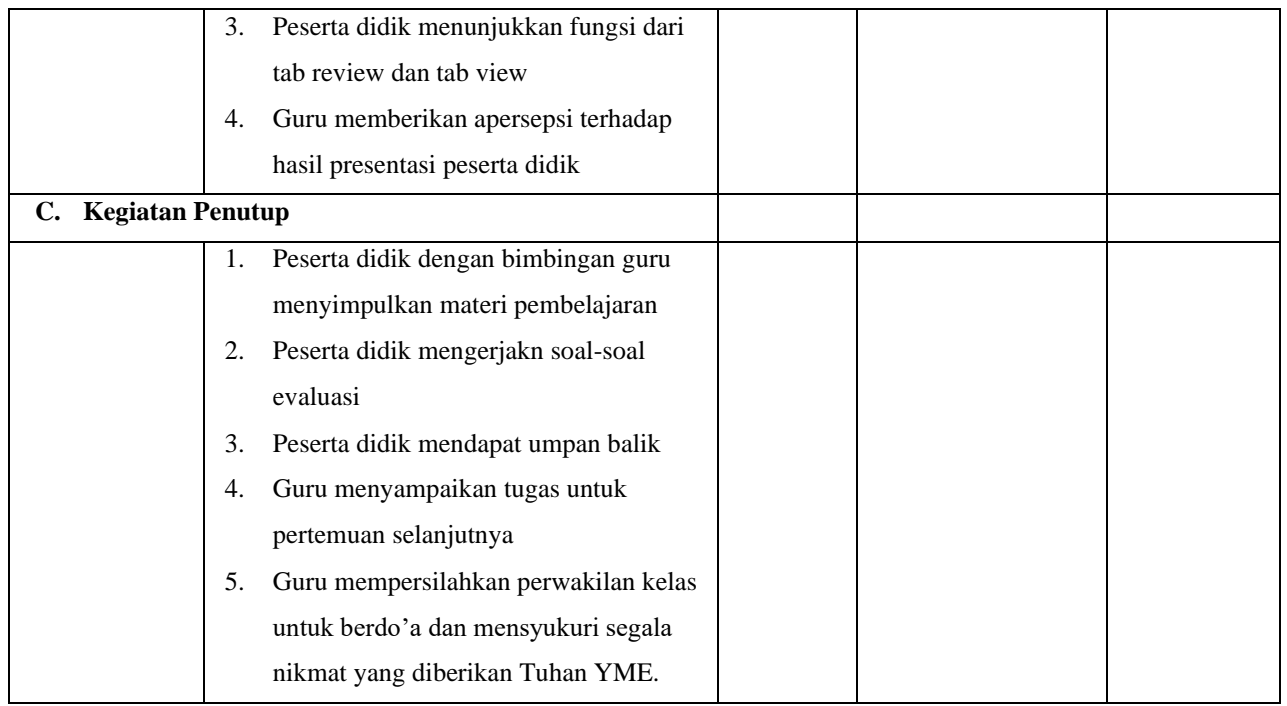

## **H. PENILAIAN HASIL BELAJAR**

1. Teknik Penilaian:

### **Penilaian Sikap**

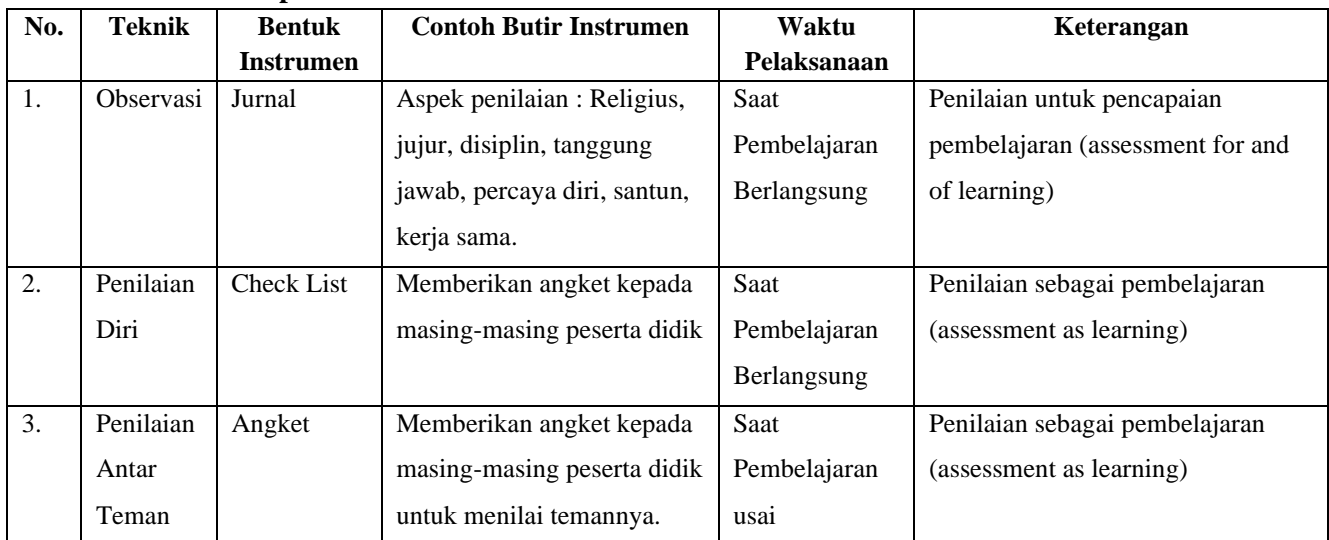

## **Penilaian Pengetahuan**

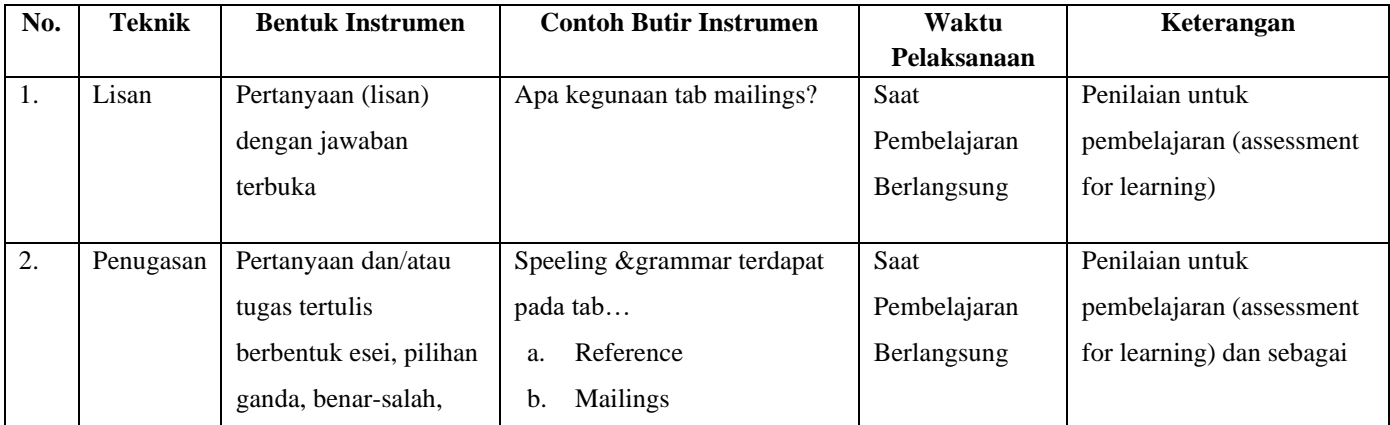

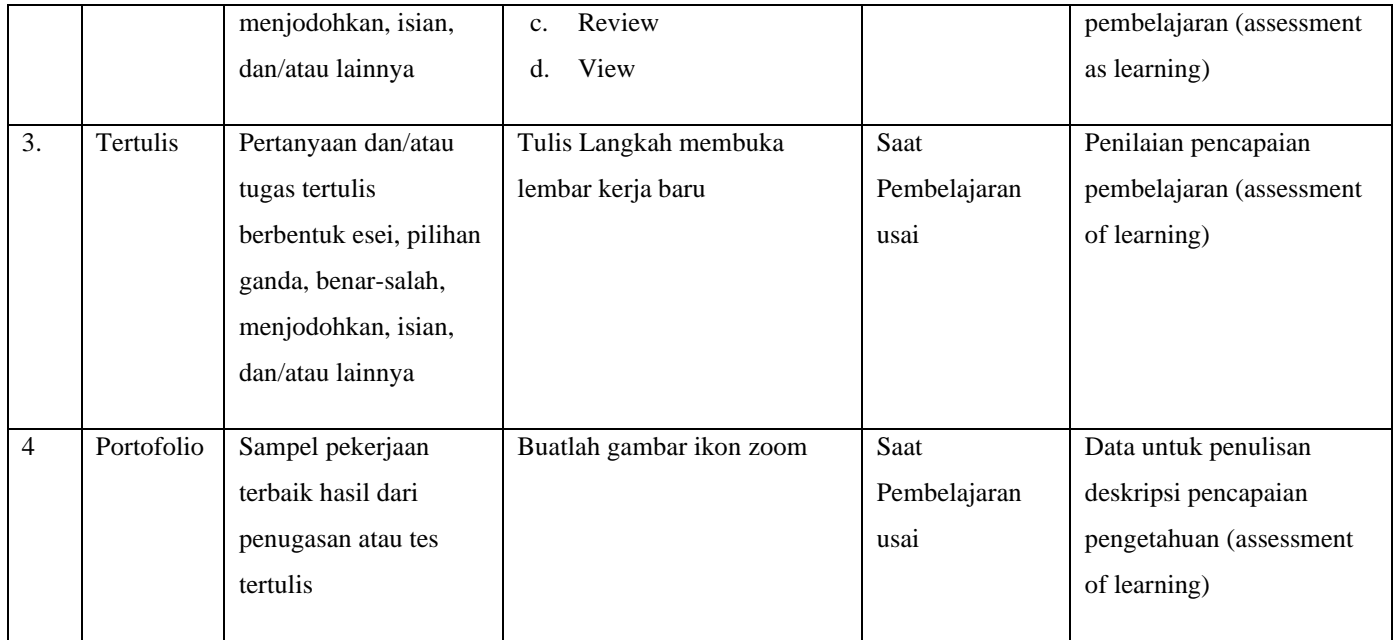

## **Penilaian Keterampilan**

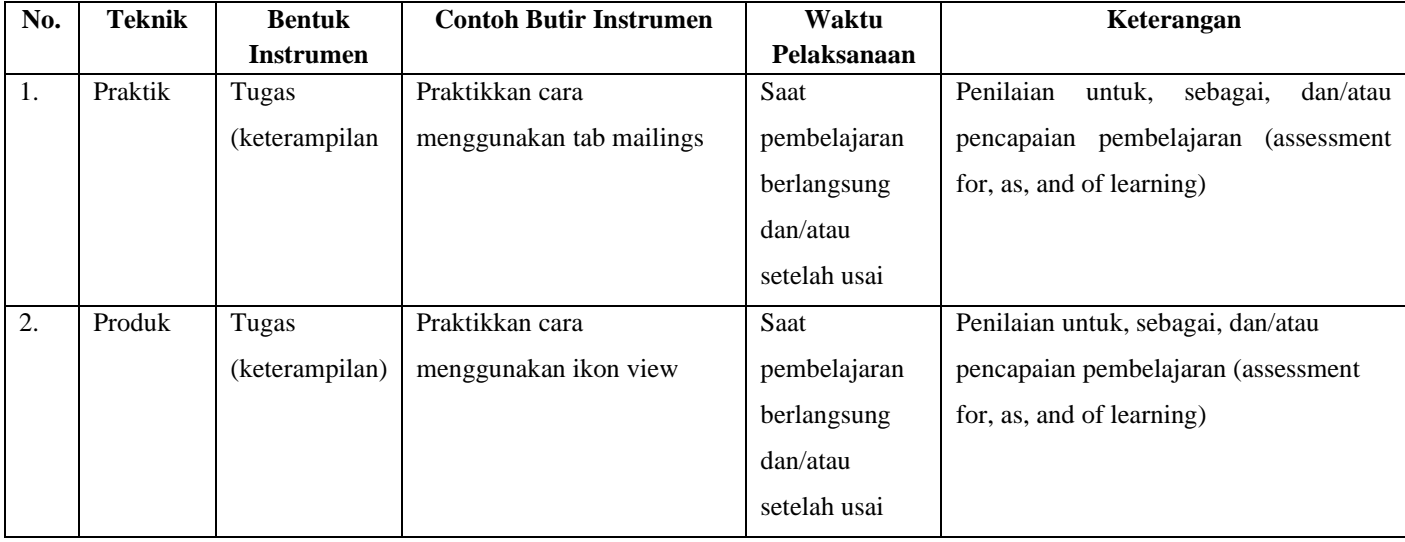

## Dharmasraya, 18 September 2020

Mengetahui;

Kepala SMP IT Andalas Cendekia

Guru Mata Pelajaran

Sandra Eko Milton, S.Pd.I

Noriza Esther, S.Pd

## **RENCANA PELAKSANAAN PEMBELAJARAN**

### **(RPP)**

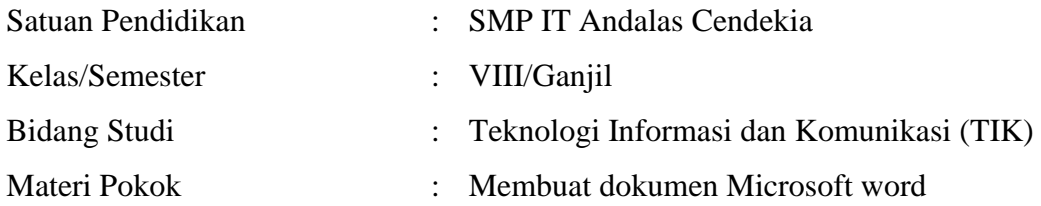

### **A. Kompetensi Inti**

#### **1. Kompetensi Inti 3**

Memahami pengatahuan factual dengan cara mengamati (mendengar, melihat, membaca) dan menanya berdasarkan rasa ingin tahu tentang dirinya, makhluk ciptaan Tuhan dan kegiatannya, dan benda-benda yang dijumpainya di rumah dan di sekolah.

#### **2. Kompetensi 4**

Menyajikan pengetahuan factual dalam Bahasa yang jelas, sistematis, dan logis, dalam karya yang estetis, dalam Gerakan yang mencerminkan anak sehat, dan dalam Tindakan yang mencerminkan perilaku anak beriman dan berakhlak mulia.

#### **B. Kompetensi Dasar dan Indikator Pencapaian Kompetensi**

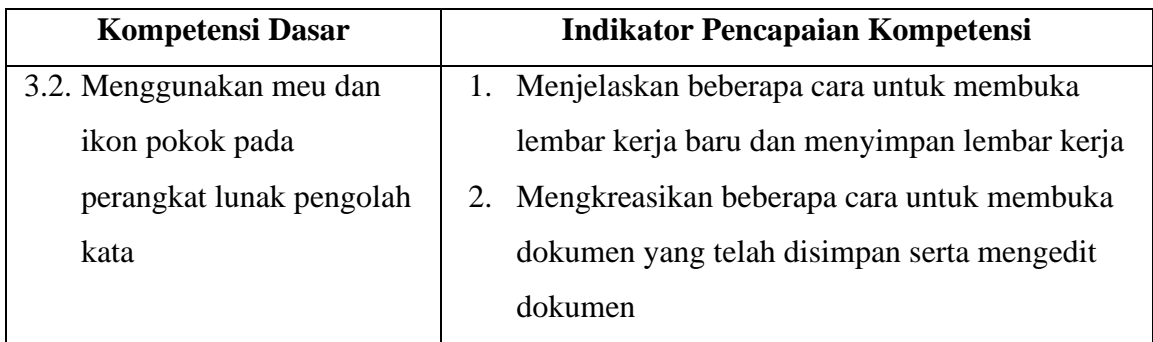

#### **C. TUJUAN PEMBELAJARAN**

- 1. Melalui diskusi dan tanya jawab, serta tayangan video tutorial tentang cara membuka lembar kerja baru dan menyimpan lembar kerja pada Microsoft word, peserta didik dapat menganalisis beberapa cara untuk membuka lembar kerja baru pada Microsoft word
- 2. Melalui diskusi dan tanya jawab, serta tayangan video tutorial tentang cara membuka lembar kerja Microsoft word yang telah disimpan dan mengedit lembar kerja, peserta didik dapat menganalisis beberapa cara untuk menyimpan lembar kerja pada Microsoft word secara kritis dan mandiri

### **D. PENGUATAN PENDIDIKAN KARAKTER (PPK)**

- 1. Religius
- 2. Nasionalisme
- 3. Kedisiplinan
- 4. Kemandirian

#### **E. MATERI PEMBELAJARAN**

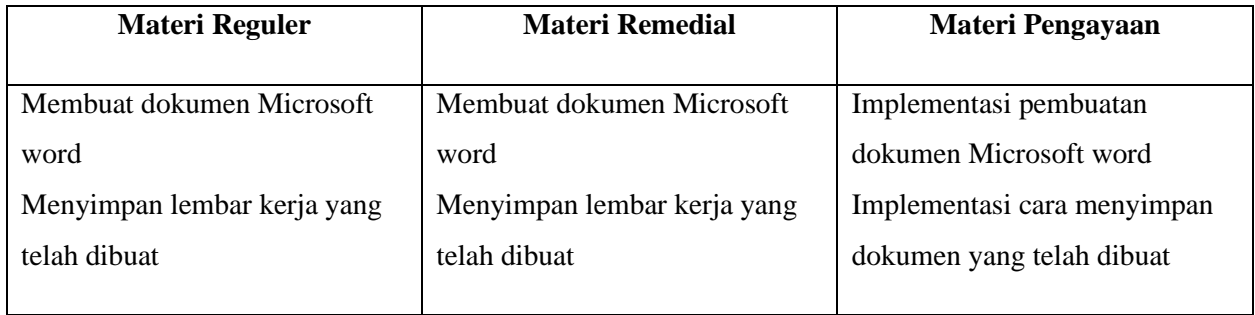

### **F. METODE PEMBELAJARAN**

Kegiatan Pembelajaran : Blended Learning Metode : Discovery Learning Model : Flipped Classroom

#### **G. MEDIA/ALAT/BAHAN/SUMBER**

- 1. Media/alat
	- $\checkmark$  Seperangkat computer
	- $\checkmark$  Papan tulis dan Spidol
	- $\checkmark$  In focus
- 2. Bahan
	- ✓ Lembar kerja siswa
- 3. Sumber Belajar
	- ✓ Internet
	- $\checkmark$  Buku paket TIK 2 untuk SMP

#### **H. PROGRAM TINDAK LANJUT**

1. Remedial

Peserta didik yang belum mencapai KKM diberi tugas berupa :

- 1) pembelajaran ulang
- 2) bimbingan perorangan
- 3) belajar kelompok
- 4) pemanfaatan tutor sebaya

#### 2. Pengayaan

Bagi peserta didik mempunyai nilai di atas 80 diberi pengayaan berupa :

- 1) Tugas mengerjakan soal-soal dengan tingkat kesulitan lebih tinggi
- 2) Meringkas buku-buku referensi dan atau
- 3) mewawancarai narasumber.

# **I. MATRIK METODE PENILAIAN DAN KEGIATAN PEMBELAJARAN "BLENDED LEARNING"**

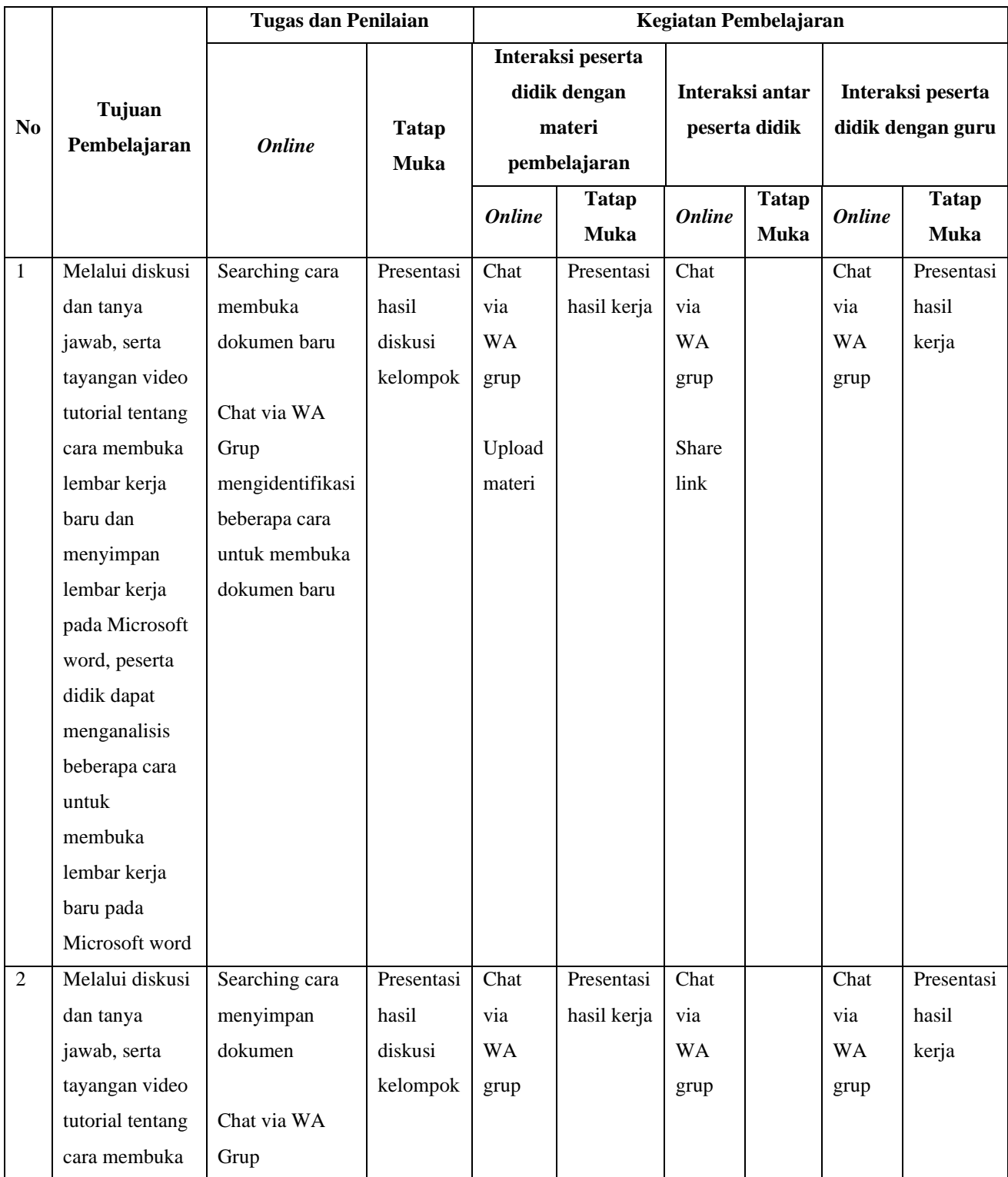

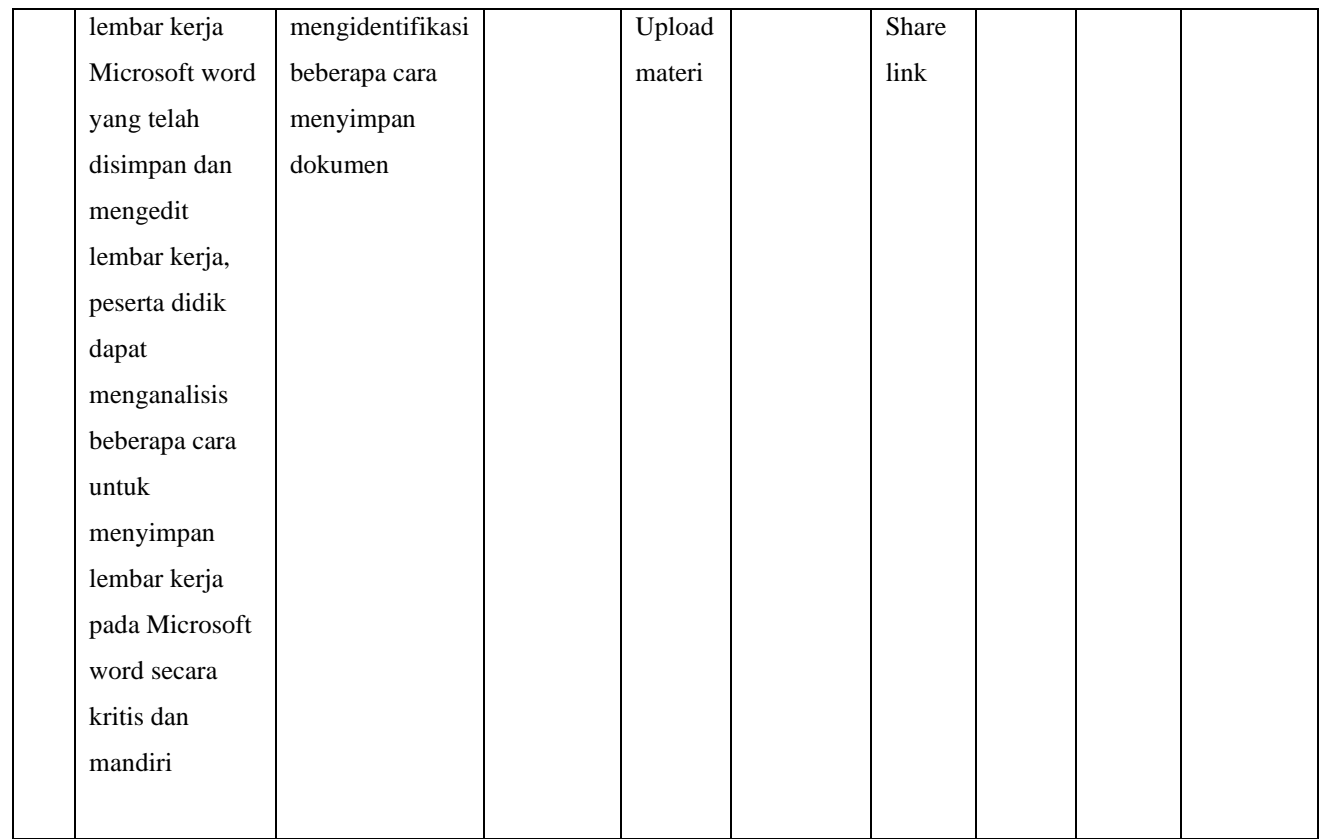

## **J. KEGIATAN PEMBELAJARAN**

## **Pertemuan pertama : 2x40 menit**

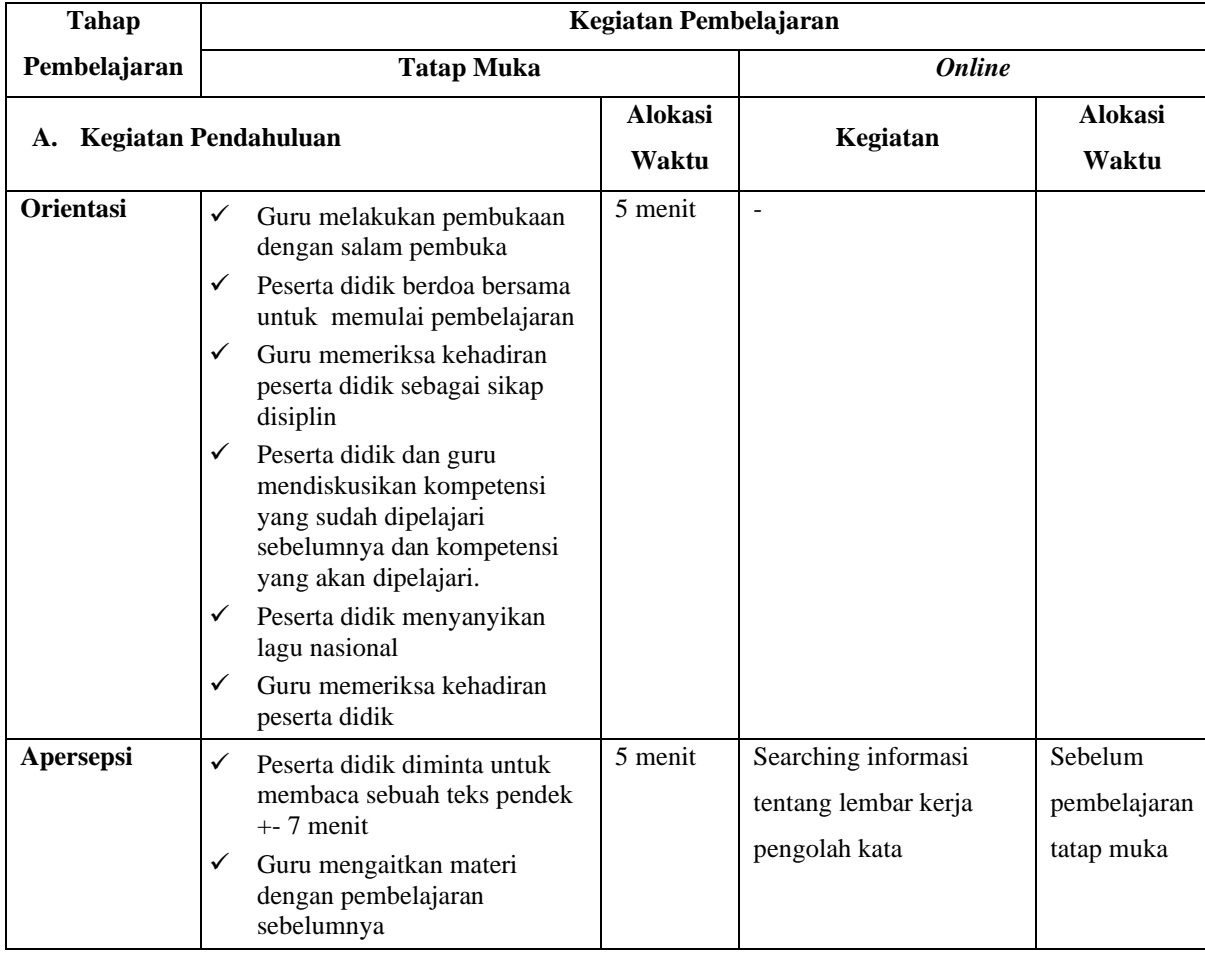

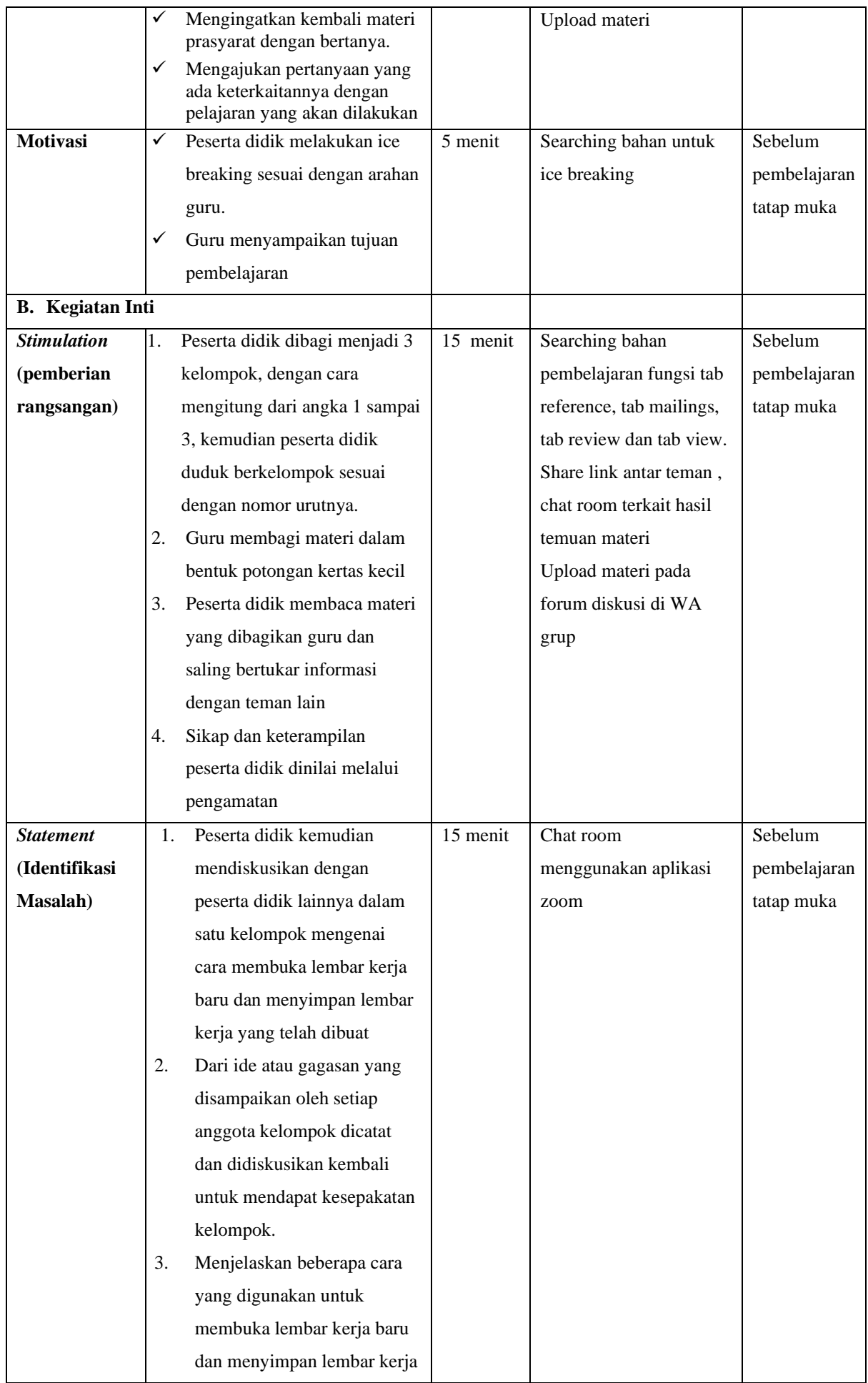

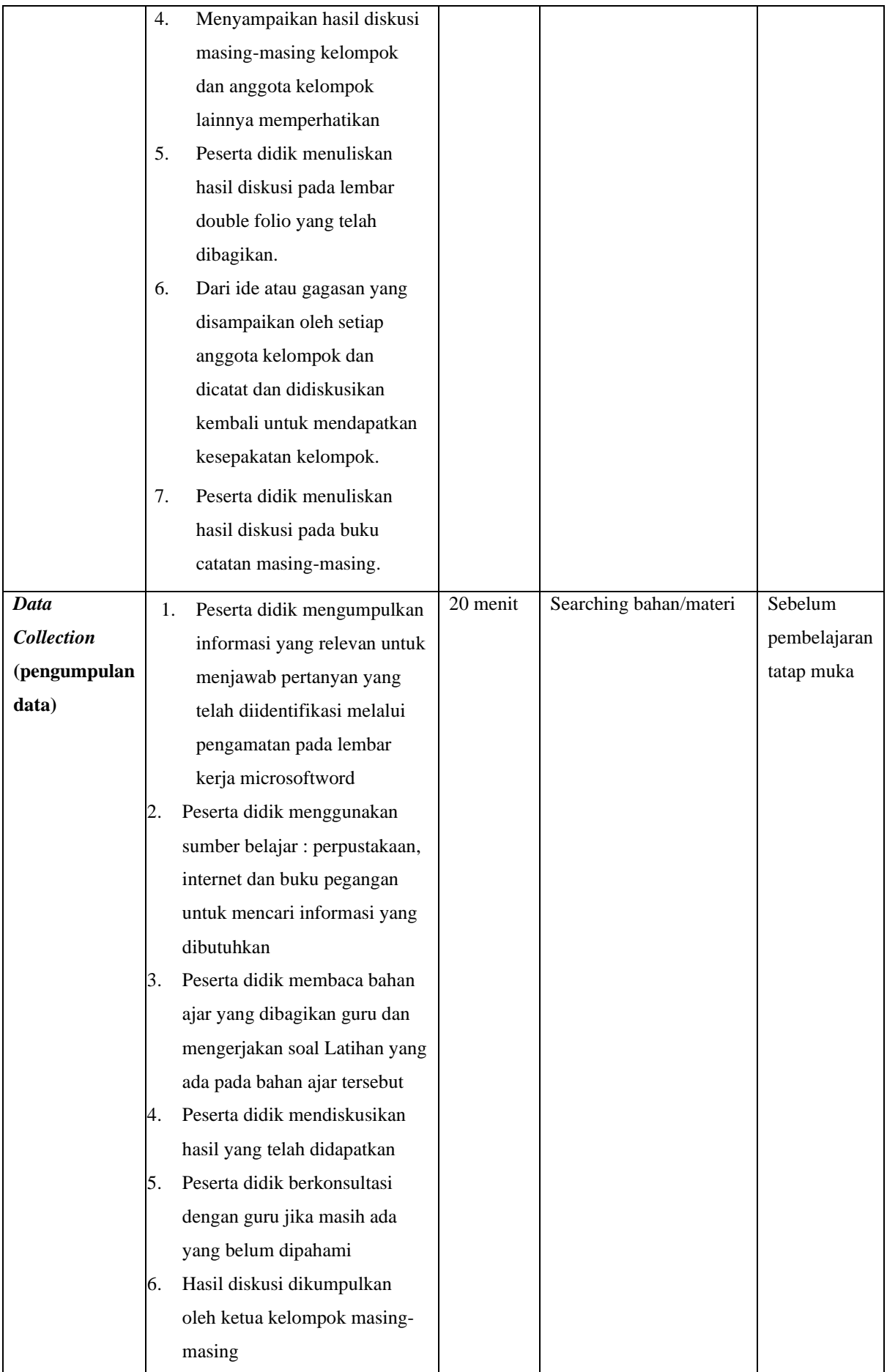

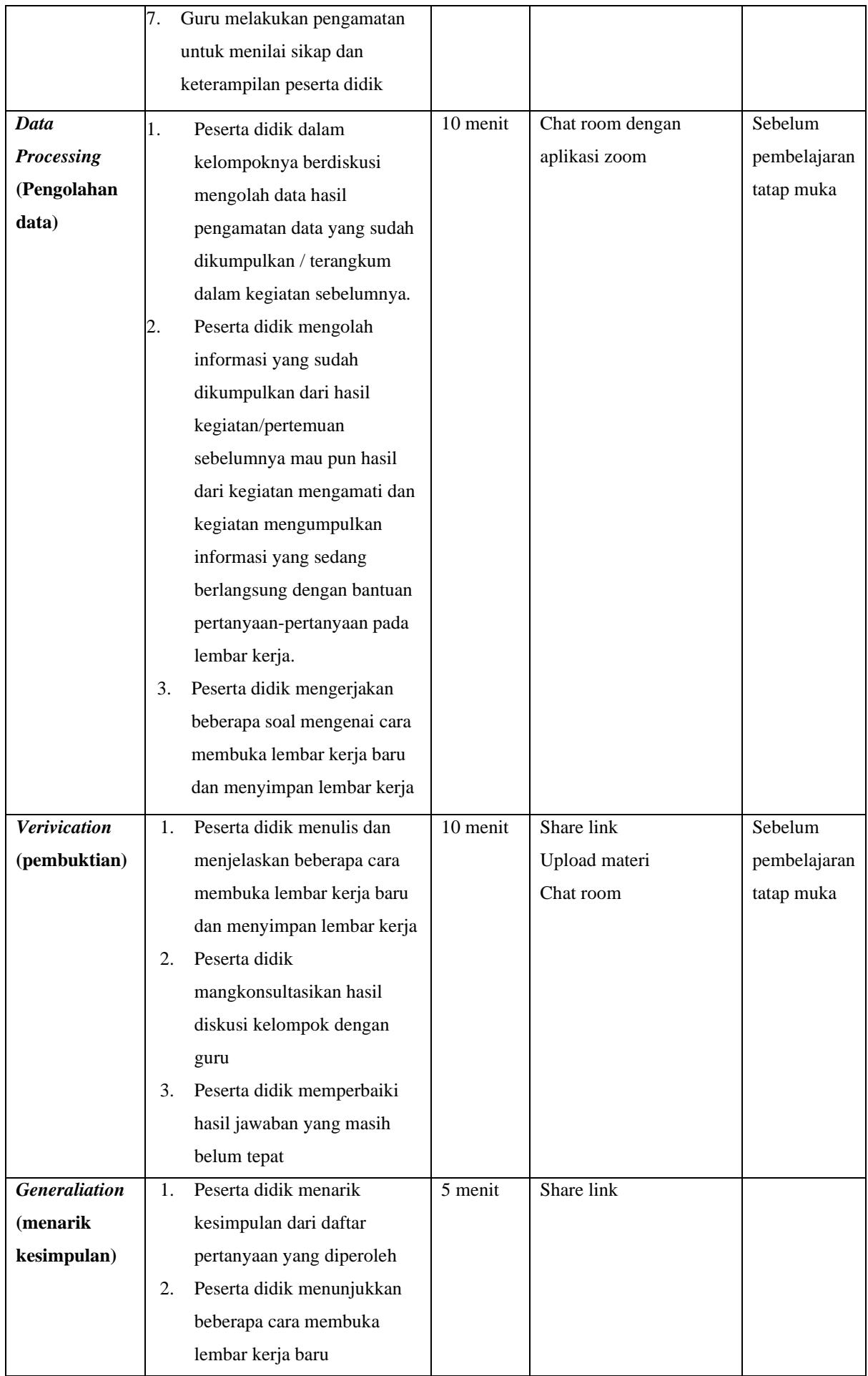

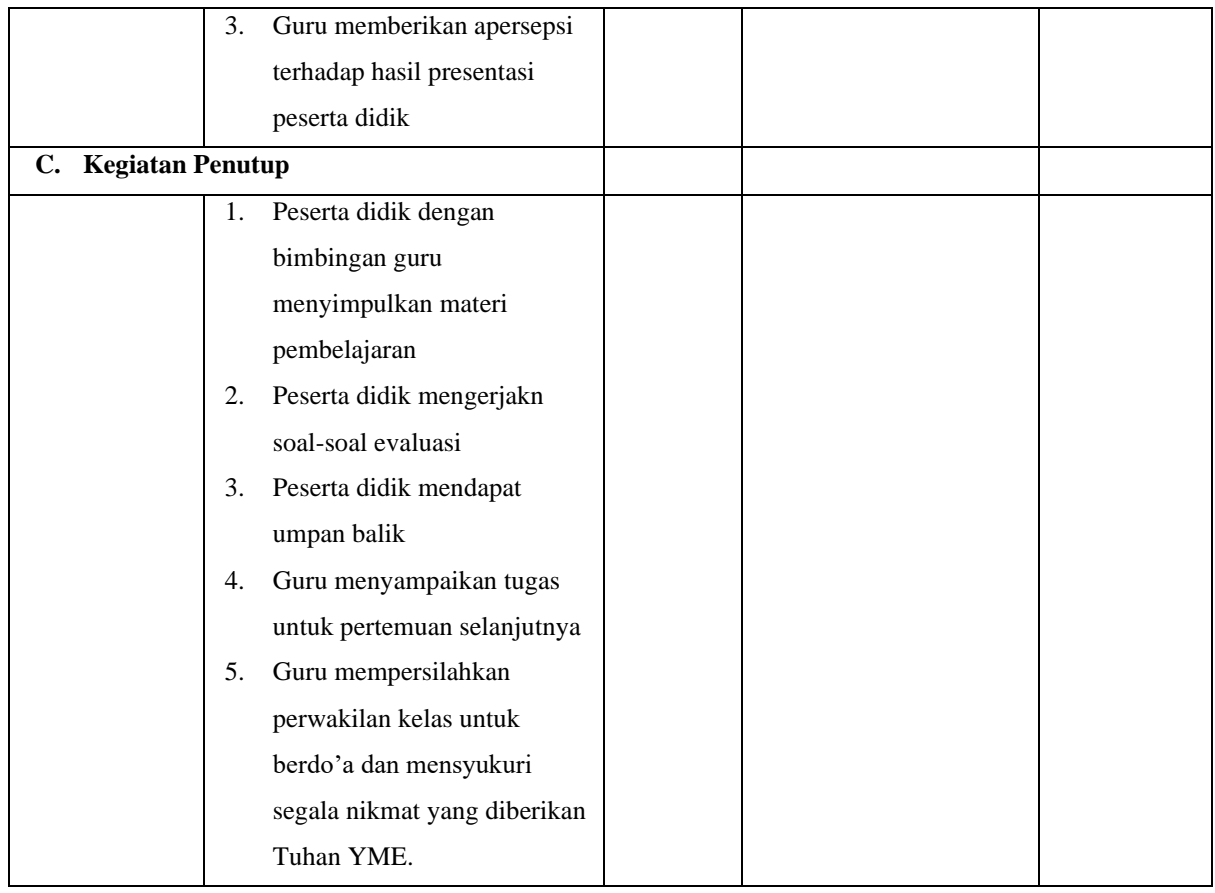

## **I. PENILAIAN HASIL BELAJAR**

## 1. Teknik Penilaian:

#### **Penilaian Sikap**

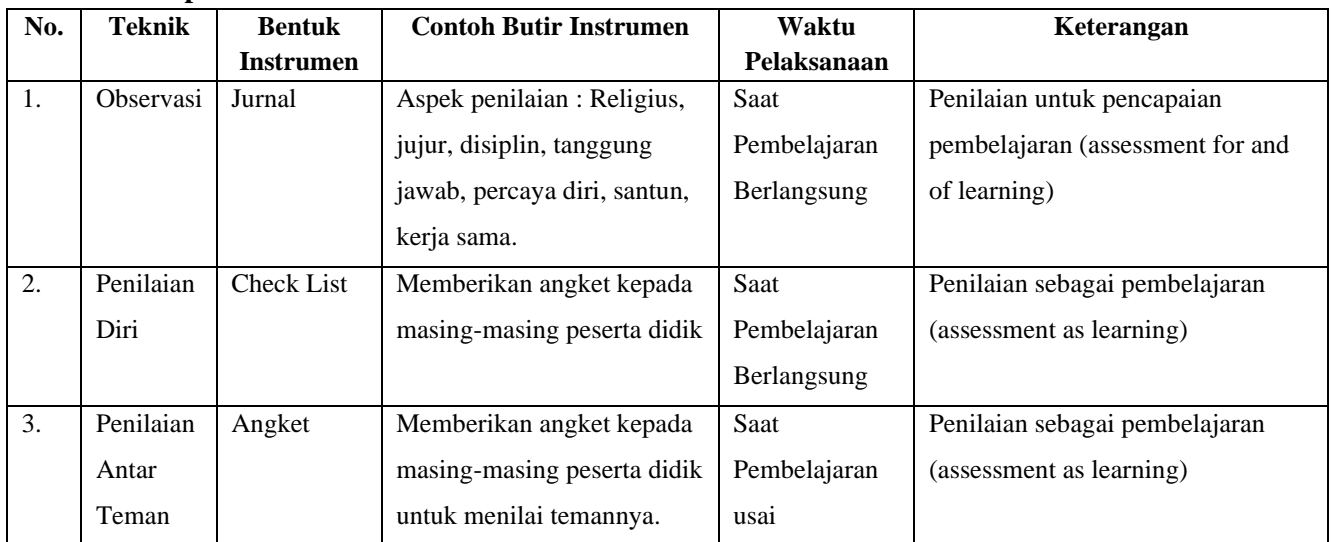

# **Penilaian Pengetahuan**

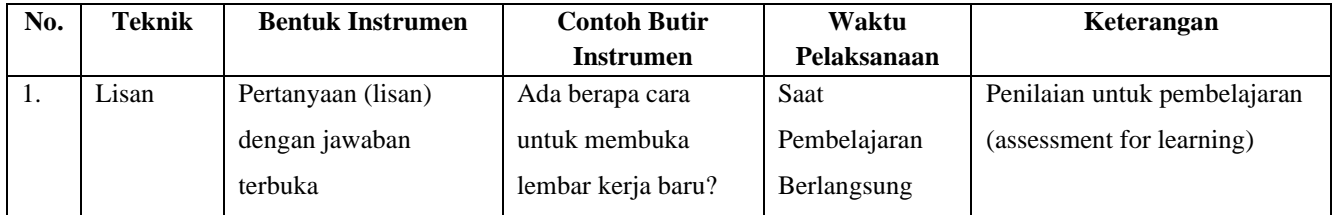

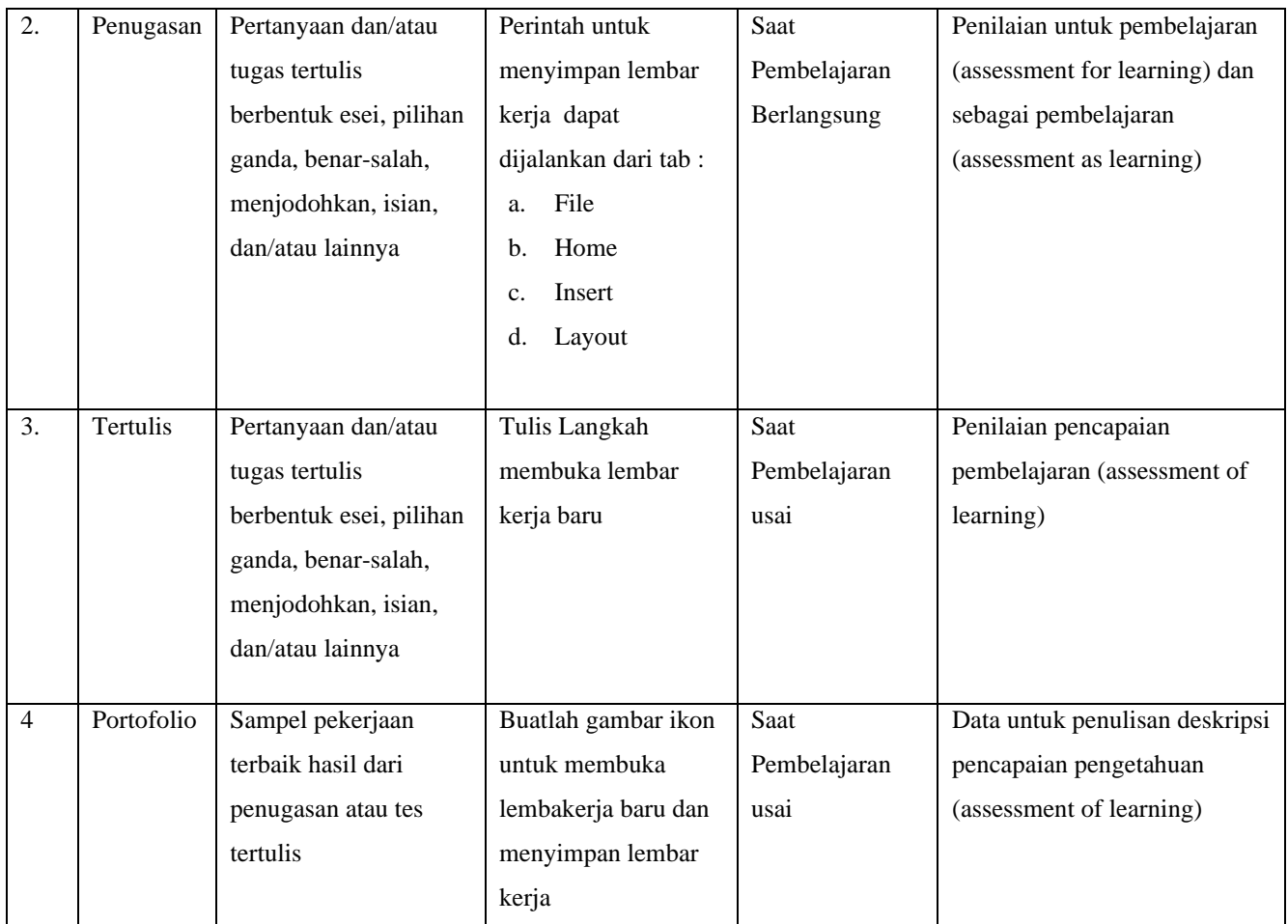

## **Penilaian Keterampilan**

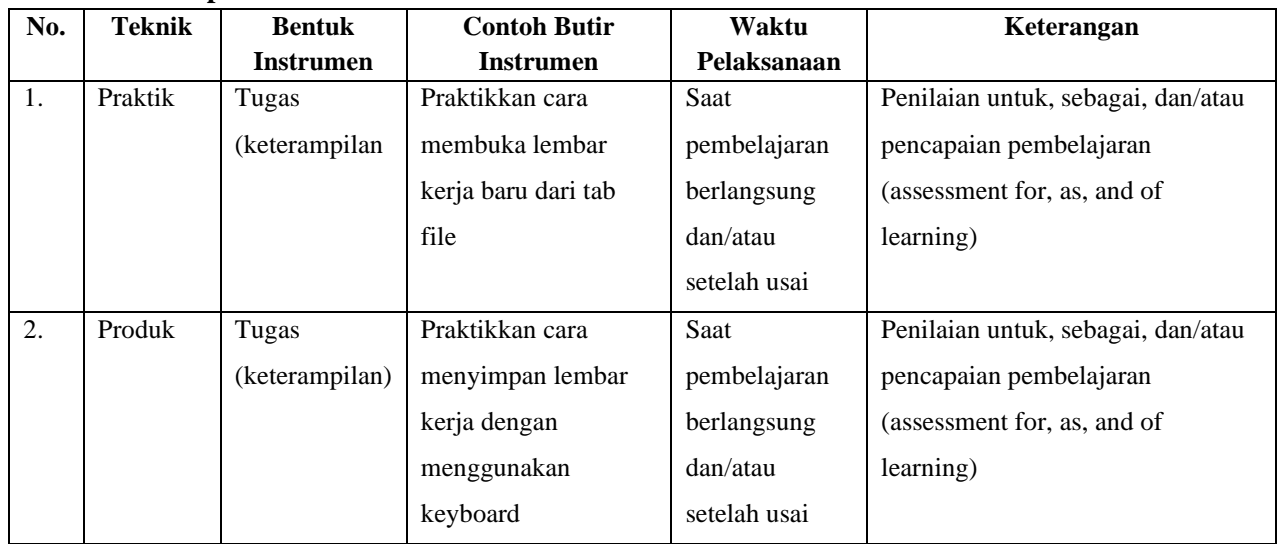

#### **Pertemuan kedua : 2x40 menit**

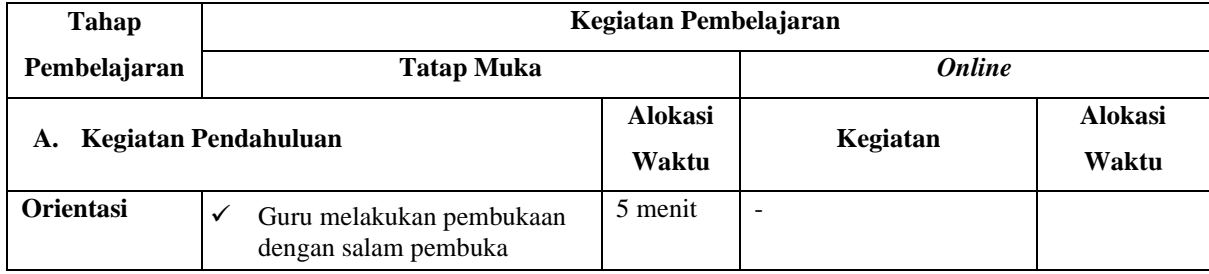

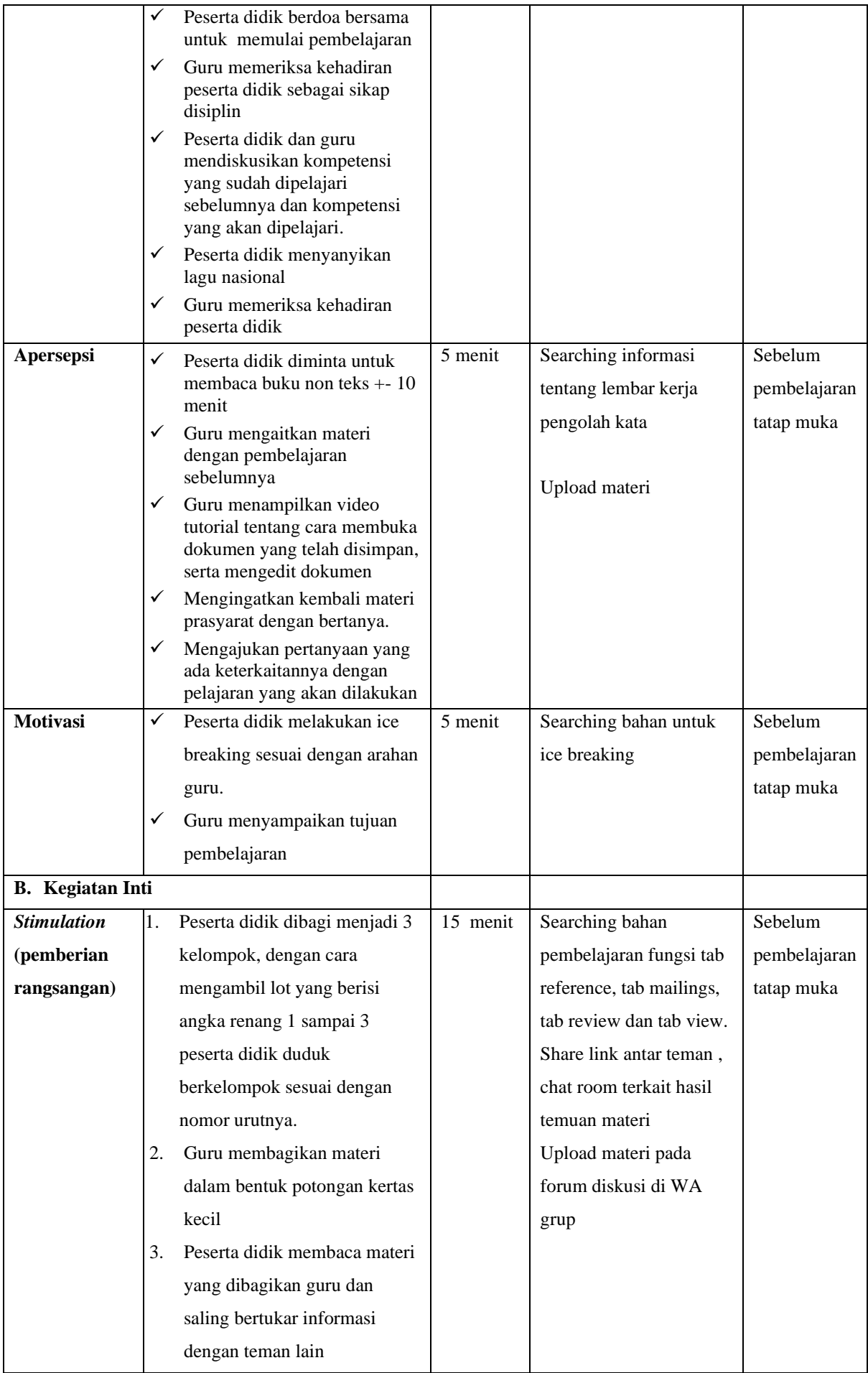

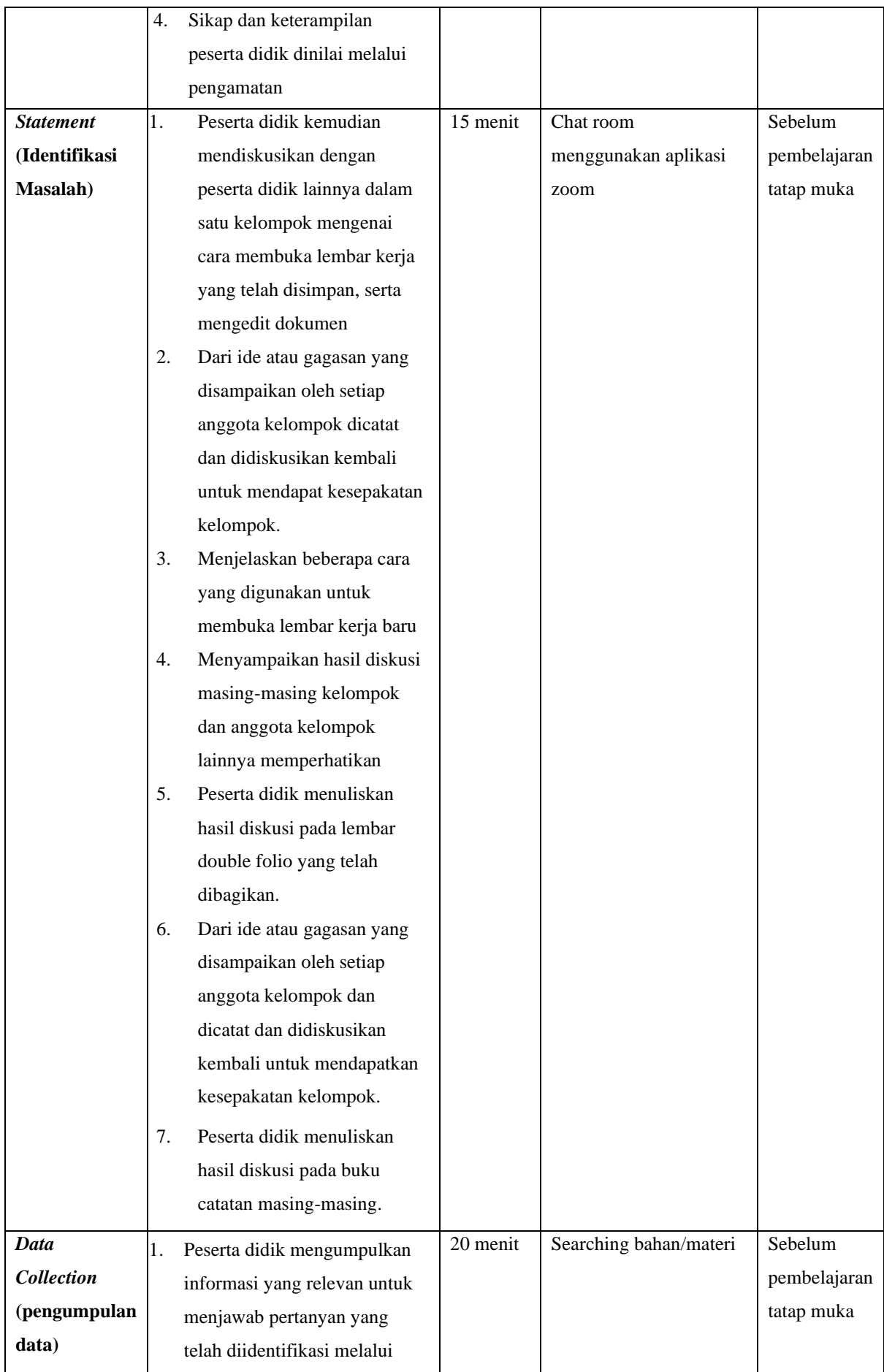

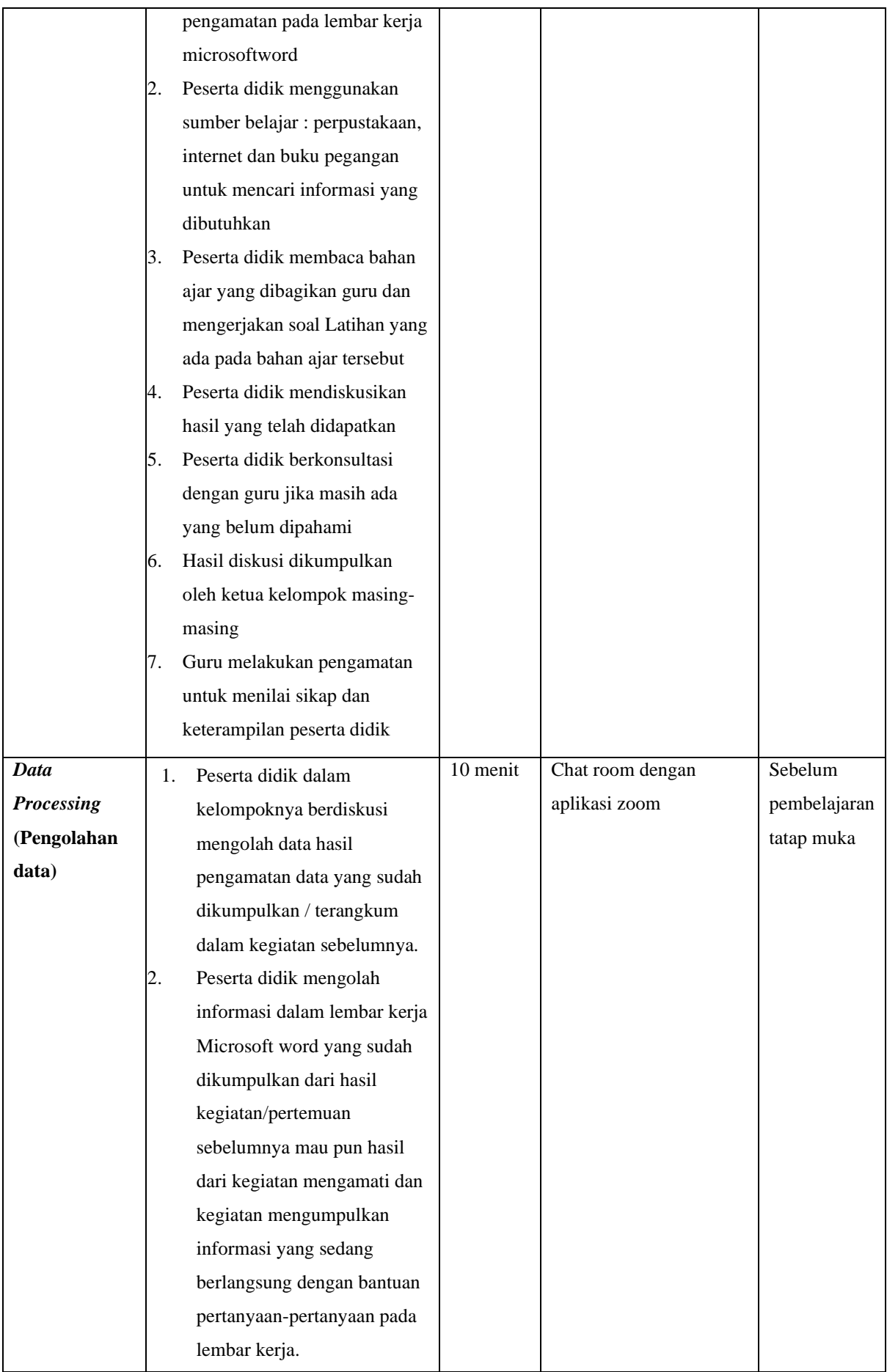

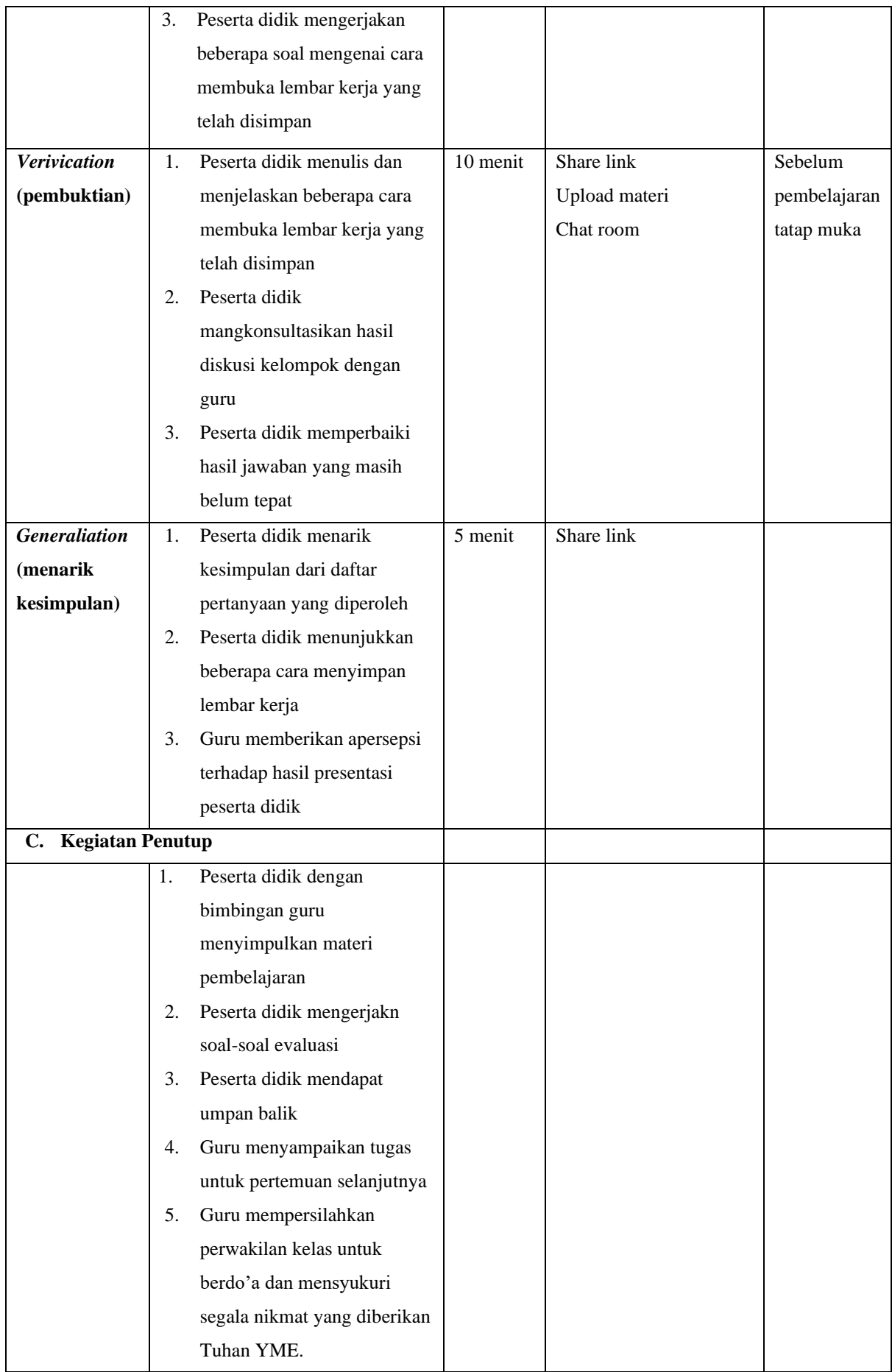

## **J. PENILAIAN HASIL BELAJAR**

1. Teknik Penilaian:

## **Penilaian Sikap**

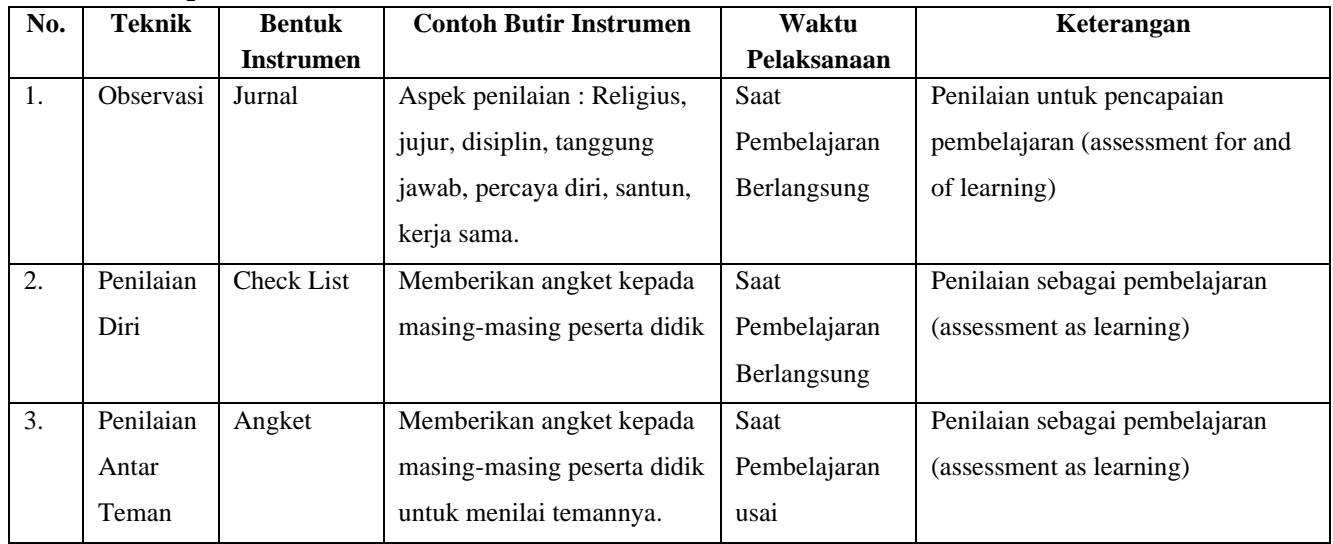

## **Penilaian Pengetahuan**

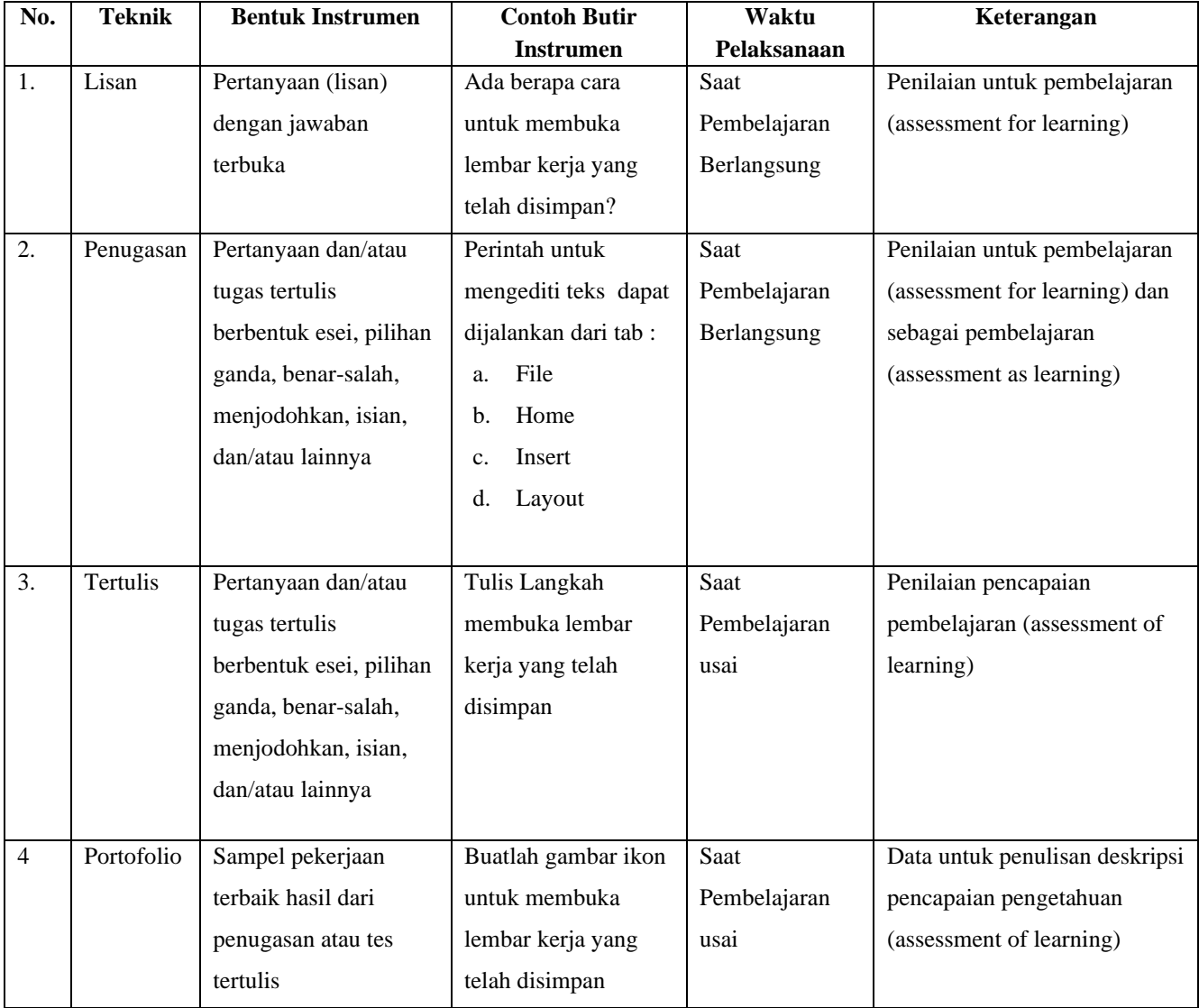

## **Penilaian Keterampilan**

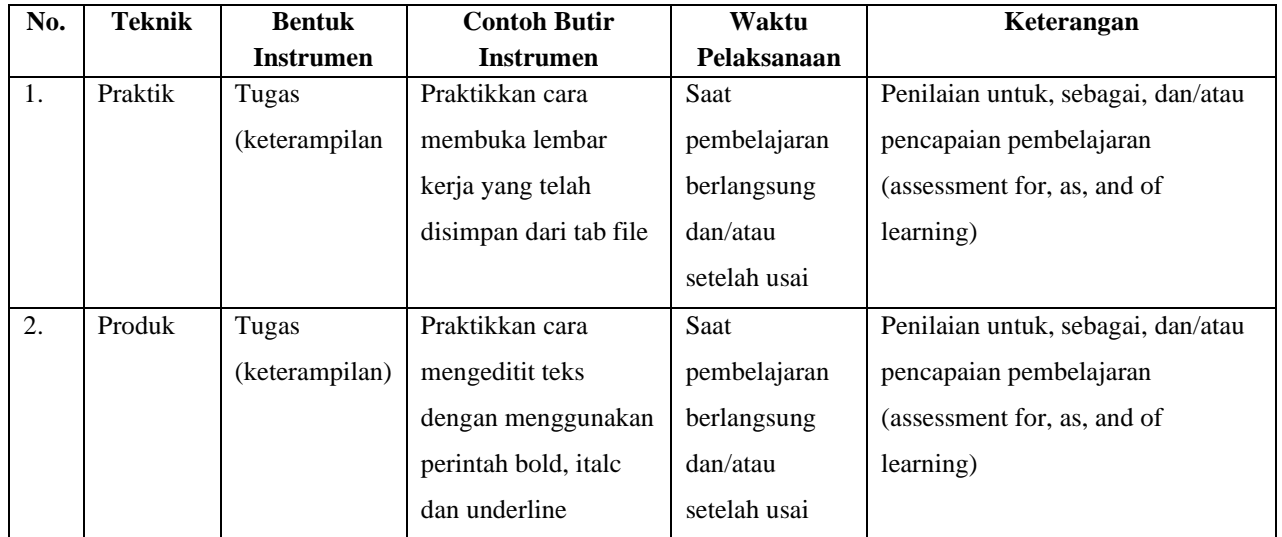

Dharmasraya, 18 September 2020

Mengetahui; Kepala SMP IT Andalas Cendekia

Guru Mata Pelajaran

Sandra Eko Milton, S.Pd.I

Noriza Esther, S.Pd